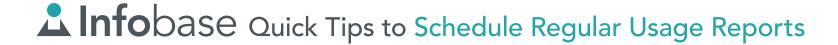

## Receive Regular Usage Reports for Infobase Resources

In your Infobase Admin portal, you can schedule monthly, quarterly, or annual usage reports via email by using the Alerts feature. You can receive alerts for all products at once or just for individual products.

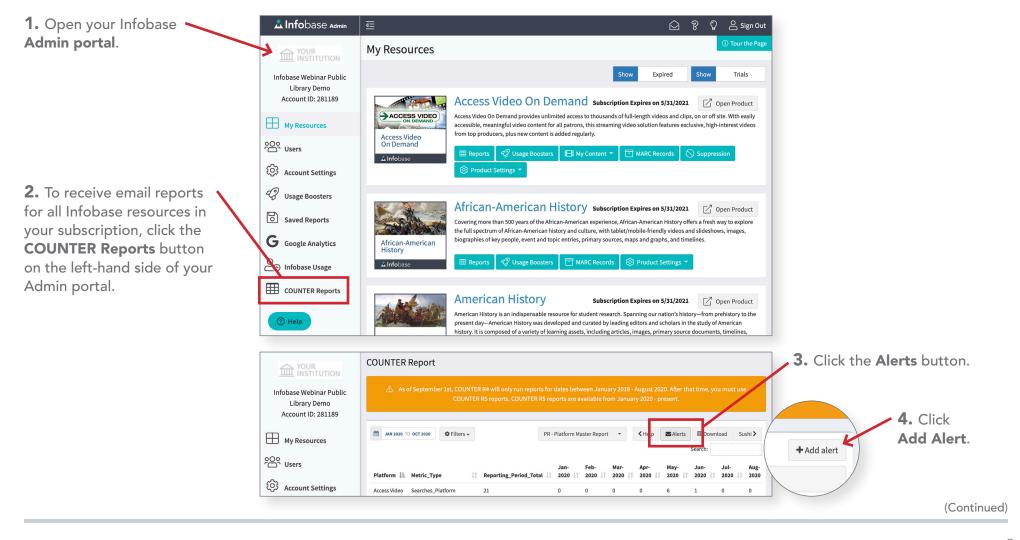

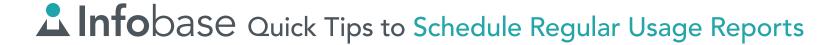

## Receive Regular Usage Reports for Infobase Resources

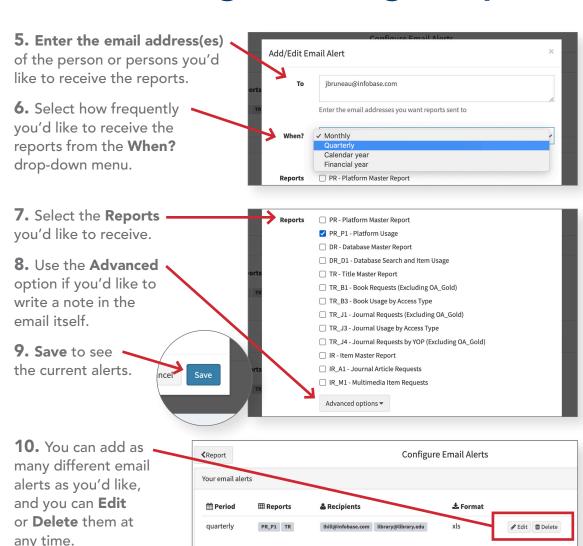

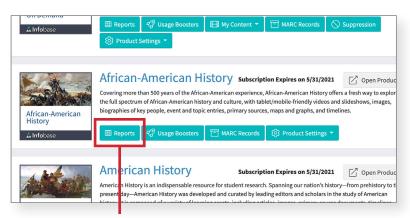

**11.** To schedule alerts for a single product, select the **Reports** button under the product description.

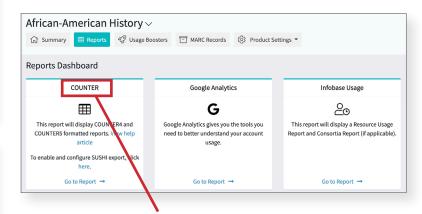

**12.** On the **Reports Dashboard**, select **COUNTER** and then **Alerts** to add an alert.

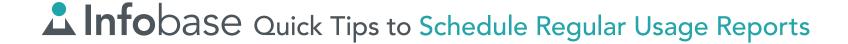

## Receive Regular Usage Reports for Infobase Resources

To contact Infobase Tech Support, go to the searchable Support Center via the "Help" link in your Infobase resources, call (800) 322-8755, or email Support@Infobase.com.